#### **ɍȾɄ 004.822**

## ИСПОЛЬЗОВАНИЕ ОНТОЛОГИЧЕСКОГО ПОДХОДА ПРИ ПРОЕКТИРОВАНИИ МНОГОФУНКЦИОНАЛЬНОГО **ЛАВИАЦИОННОГО ИНДИКАТОРА**

**Ю.К. Горелов<sup>1</sup>, С.К. Киселев<sup>2</sup>** 

*ɍɥɶɹɧɨɜɫɤɢɣ ɝɨɫɭɞɚɪɫɬɜɟɧɧɵɣ ɬɟɯɧɢɱɟɫɤɢɣ ɭɧɢɜɟɪɫɢɬɟɬ, ɍɥɶɹɧɨɜɫɤ, Ɋɨɫɫɢɹ* <sup>1</sup>*gur-ok@yandex.ru,* <sup>2</sup>*ksk@ulstu.ru* 

#### **Аннотация**

В статье предлагается использовать онтологический подход для создания экспертной системы поддержки принятия решений в задачах концептуального и эскизного проектирования авиационного индикатора. Для создания онтологии использовался редактор Protégé. Показана возможность внедрения аппарата нечёткой логики в онтологию при помощи языка семантических данных SWRL. Схематично изображена структура отношений нечёткой онтологии авиационного индикатора. Для формирования запросов к онтологии и выдачи результатов использовался язык SQWRL. В качестве примера рассмотрен процесс выдачи рекомендации типа подсвета дисплея в зависимости от размера диагонали экрана и требуемой яркости при помощи нечёткой онтологии. Фаззификация и задание функции принадлежности нечёткого множества реализованы средствами редактора Protégé через свойства объектов онтологии. Для получения чёткого значения рекомендации проведён процесс дефаззификации, сформирован набор нечётких правил вывода экспертной системы, приведена методика расчёта коэффициентов рекомендации. В процесс вычислений применялись встроенные в SWRL функции. Показана возможная реализация рекомендаций экспертной системы в проектах индикаторов, в частности представлены типовые конструкции модуля подсвета авиационного ЖК-дисплея. Новым является применение онтологий с элементами нечёткой логики в решении задач проектирования авиационного индикатора.

Ключевые слова: онтология, база знаний, авиационный индикатор, экспертная система, нечёт*κα πονικα* 

**Иитирование:** Горелов, Ю.К. Использование онтологического подхода при проектировании многофункционального авиационного индикатора / Ю.К. Горелов, С.К. Киселев // Онтология проектирования. – 2018. – Т. 8, №3(29). - С.400-411. DOI: 10.18287/2223-9537-2018-8-3-400-411.

#### **Введение**

При создании нового сложного технического устройства, такого как многофункциональный авиационный индикатор, инженер-конструктор должен работать с большим объёмом информации. К современным индикаторам предъявляется большое количество требований в зависимости от области применения, назначения и т.д. Конструктивные недоработки при разработке устройства могут привести к ухудшению технических характеристик конечного изделия. Частичным решением этой проблемы является создание базы знаний (БЗ) по предметной области (ПрО) многофункционального авиационного индикатора. Такая база должна содержать информацию о всех модулях, конструктивных особенностях, материалах и решениях, применяемых в конструировании бортовых систем отображения информации. БЗ позволит инженеру-конструктору направленно генерировать новые технические решения для создания новых индикаторов или улучшения эксплуатационных характеристик уже имеющихся. Формируемую информационную базу необходимо пополнять, своевременно актуализировать и корректно использовать в процессе проектирования нового или усовершенствования существующего устройства. Выполнение перечисленных задач, а также поиск и выявление оптимальной компоновки индикатора является трудоёмкой задачей, так как подразумевает обработку больших объёмов информации и её последующий экспертный анализ. Для решения задачи концептуального и эскизного проектирования авиационного индикатора предлагается использовать онтологический подход. Использование онтологии в качестве БЗ обосновано возможностью наиболее цельно представить сведения о ПрО, включая понятия, их свойства и отношения. Кроме того, имея онтологию, можно получить логические следствия, т.е. получить факты, которые не представлены в онтологии буквально, но следуют из её семантики. Наиболее важным является получение из онтологии данных, подлежащих дальнейшей математической обработке, что позволяет разработать методику оптимального проектирования авиационного индикатора в условиях многокритериальности. в<br>а<br>З [3]<br>X<br>0<br>2T

На рисунке 1 изображена условная схема работы пользователя с онтологией.

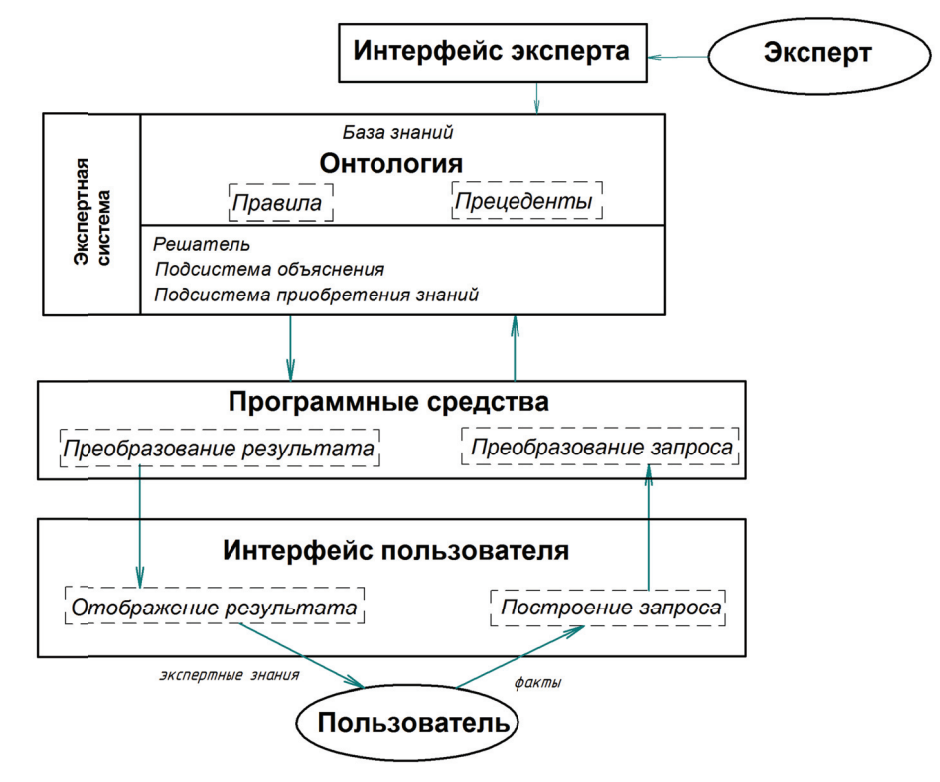

Рисунок 1- Схема работы пользователя с онтологией

В роли пользователя выступает инженер-разработчик индикатора, делающий запрос к онтологии посредством специального интерфейса. Программная система преобразовывает запрос пользователя, забирает и обрабатывает данные из онтологии, выдаёт ответ пользователю в виде готового проектного решения.

## 1 Создание онтологии предметной области авиационного индикатора

Для создания семантического графа онтологии авиационного индикатора использовался Protégé - свободный, открытый редактор онтологий и фреймворк для построения БЗ. Онтологии, построенные в Protégé, могут быть экспортированы во множество форматов, включая RDF (RDF Schema), OWL и XML Schema [1]. เя<br>й

Точная спецификация ПрО - основная задача онтологии. Онтология определяет общий словарь для специалистов, которым нужно совместно использовать информацию в ПрО. Онтология авиационного индикатора содержит основные понятия ПрО, такие как: характеристики индикатора (масса, габариты, надёжность, стоимость, энергопотребление, вибромеханическая прочность, ремонтопригодность, оптические показатели и т.д.), модульный состав (модуль питания, модуль дисплейный, вычислительный модуль и т.д.), теплоотведение (пассивное, принудительное), электромагнитная совместимость, конструкционные материалы (сталь, алюминий, оргстекло, рассеивающие и светоусиливающие плёнки, клеи, герметики и т.д.), документация, программное обеспечение и т.д. Точное представление связей между зафиксированными концептами впоследствии кодируется на формальном языке. В процессе кодирования эти концепты используются для создания классов, подклассов, связей и ограничений отношений между ними. Учесть взаимосвязь объектов онтологии - важная часть разрабатываемой БЗ. Пример взаимосвязи понятий из области проектирования авиационного индикатора - когда значения таких параметров, как масса, габариты, стоимость, механическая прочность зависят от выбора конструкционных материалов изделия. Или, например, светотехнические параметры зависят от конструктивных особенностей модуля подсвета, что в свою очередь также связано с энергопотреблением и проблемой теплоотведения. Кроме того, в индикаторах могут использоваться различные сенсоры и преобразователи, технологичность зависят от физических принципов датчиков. ПОЭТОМУ надёжность, точ точность измерений, й, быстродействие, ъо ь, я, яй и е,<br>аа

Схема назначения отношений онтологии представлена на рисунке 2, где изображены два класса (множества) индивидов: «Индикаторы» и «Модули». Индивиды класса «Индикаторы» связаны с индивидами множества «Модули» свойством объектов «hasModule», которое означает наличие в составе индикатора какого-либо модуля. Кроме свойств объектов, концепты в Protégé могут иметь свойства данных. Например, индивиды класса «Индикаторы» имеют свойство данных «hasMass» типа integer, обозначающее расчётную массу конкретного индикатора. На таких триплетах строится вся онтология.

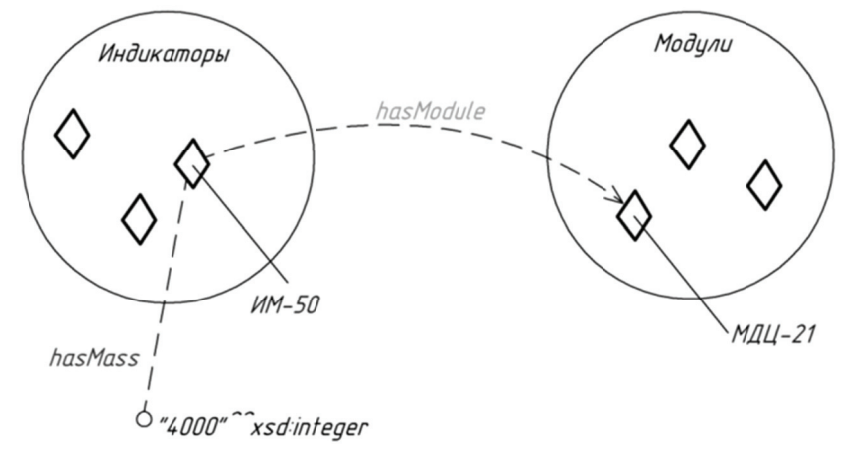

Рисунок 2 - Свойства объектов и свойства данных в онтологии

Редактор онтологий также позволяет накладывать дополнительные ограничения на Редактор онтологий также позволяет накладывать дополнительные ограничения на<br>свойства объектов, например, в виде создания иерархии свойств, по аналогии с иерархией классов и подклассов. На рисунке 3 изображена связь индивида множества «Индикаторы» с индивидом из множества «Модули дисплейные» через подсвойство «hasDisplayModule» свойства «hasModule». Подсвойство «hasDisplayModule» является определяющим для всего класса «Индикаторы», т.к. все индикаторы должны иметь в своём составе дисплейные модули. Также в качестве дополнительного ограничения, например, свойство объекта можно сделать функциональным, т.е. применимым к объекту только единожды. Свойство «producedBy» в созданной онтологии обозначает предприятие, разработавшее индикатор, и, следовательно, должно быть функциональным. Все описания классов и заданные отношения `0<br>ie<br>.0<br>.4,<br>я между ними требуются для создания более широкой и глубокой семантической паутины с целью обращения к ней с информационными запросами.

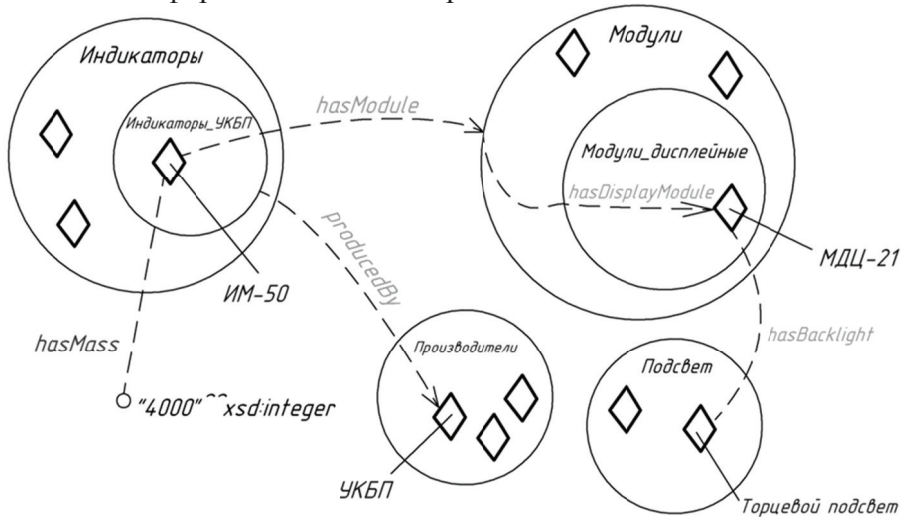

Рисунок 3 - Отношения объектов в онтологии

Созданная онтология визуализируется в виде графа [2]. На рисунке 4 показан пример структуры и отношений онтологии авиационного индикатора, построенной с помощью релактора Protégé.

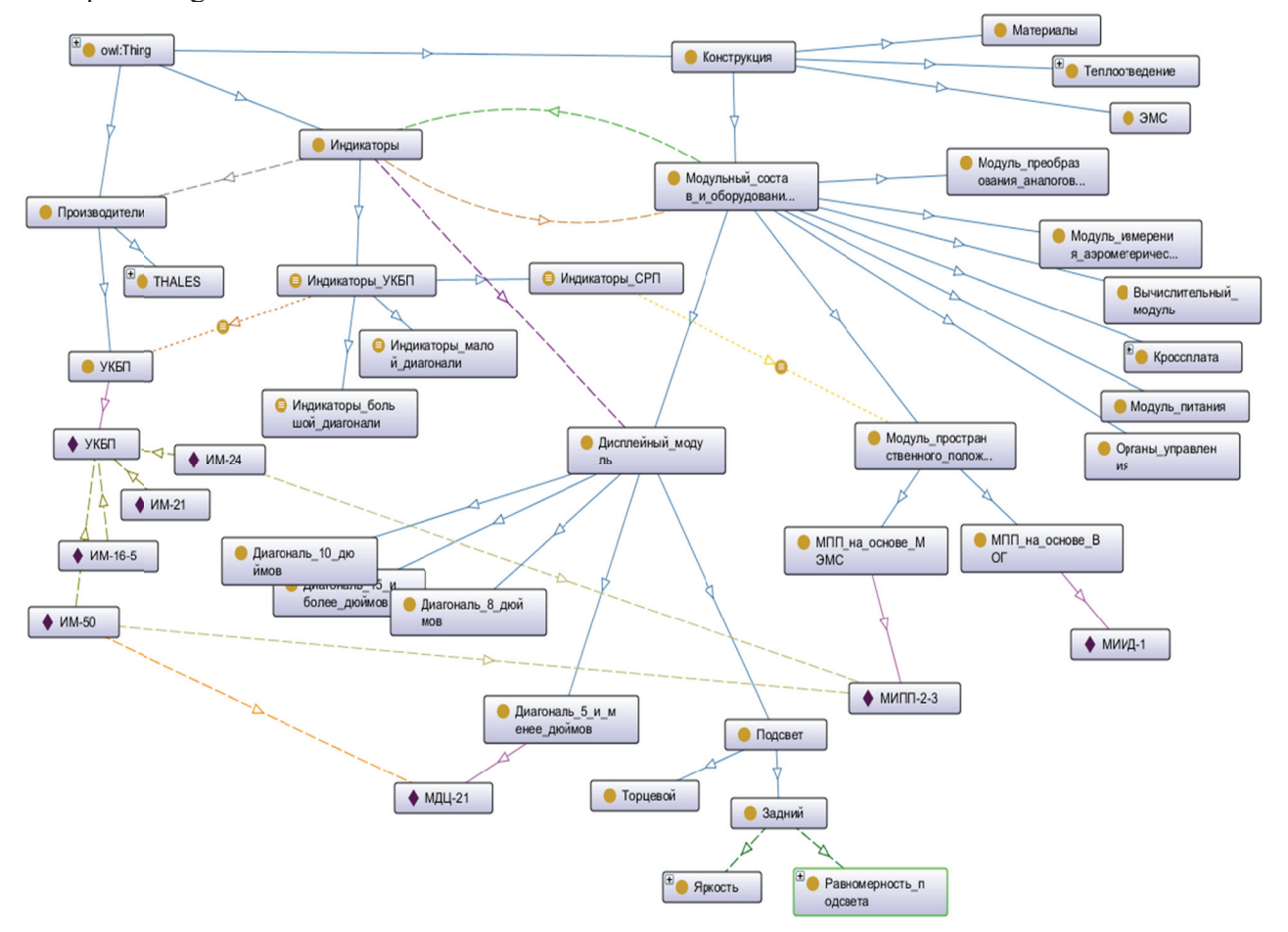

Рисунок 4- Структура и отношения ПрО в виде графа

## $2$  **Экспертная система на основе онтологии с нечёткой логикой**

Целью разработки онтологии авиационного индикатора является создание на её основе Целью разработки онтологии авиационного индикатора является создание на её основе<br>экспертной системы (ЭС) помощи при проектировании. Входными данными такой системы являются требования технического задания на разработку нового изделия, а на выходе система должна выдавать рекомендации инженеру-проектировщику по конструкции и компоновке. Для создания аппарата, способного моделировать человеческие рассуждения и объяснять человеческие приёмы принятия решений в ходе решения задачи проектирования, предлагается использовать нечёткую логику. Ввод нечёткой логики в онтологию направлен на расширение возможности классической логики и позволяет применять концепцию неопределённости в логических выводах [3, 4].

Нечёткая онтология, которую описал Silvia Calegari [5], - это онтология, дополненная нечёткими величинами. Задать нечёткую онтологию можно двумя функциями:

 $f$ : (Классы ∪ Индивиды) х Свойства → Величина\_свойствах [0,1],

например, *f* : (МодульА, вес) → (тяжелый, 0.8);

 $g$ : (Классы ∪ Индивиды) х (Свойства ∪ Величина\_свойства) → [0,1],

например, *g*: (*МодульА*, дешевый) → 0.4.

Нечёткая онтология содержит комбинации функций f и g при помощи логических операторов И и ИЛИ.

Для этого некоторые концепты онтологии получают степень принадлежности (membership degree)  $(md) \rightarrow [0,1]$ . Эта степень определяется явным образом в виде функциональной зависимости либо дискретно - путём задания конечной последовательности значений [6]. Фрагмент структуры нечёткой онтологии в рассмотренной ПрО показан на рисунке 5.

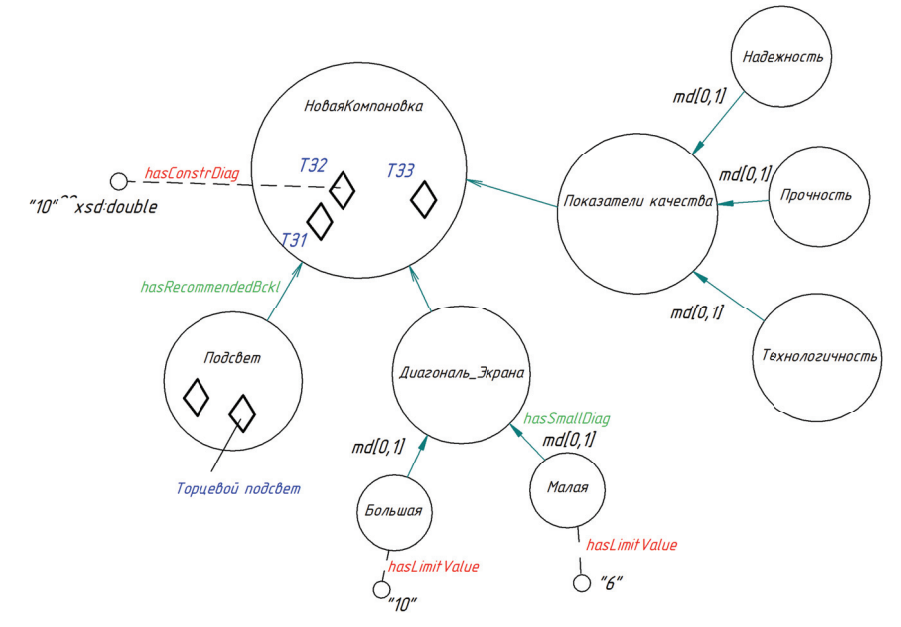

Рисунок 5 - Структура нечёткой онтологии авиационного индикатора

В качестве примера функционирования ЭС помощи при проектировании индикатора рассмотрен процесс рекомендации выбора типа подсвета при различной диагонали экрана и требуемой яркости проектируемых изделий. Размер диагонали и яркость экрана определены техническим заданием на проектирование. Для занесения этой информации в онтологию был создан класс «НоваяКомпоновка», в котором содержатся некоторые индивиды, представляющие проектируемые индикаторы. Индивидам класса «НоваяКомпоновка» присвоено свойство «hasConstrDiag» со значением диагонали экрана и свойство «hasBrightness» со значениpa<br>и<br>Ыл ем требуемой яркости. Создан класс «Диагональ экрана» с лимитирующими концептами ем требуемой яркости. Создан класс «Диагональ\_экрана» с лимитирующими концептами<br>«Малая» и «Большая» с соответствующими значениями 6 и 10, привязанными через свойство «hasLimitValue». Лимитирующие значения необходимы для задания функции принадлежности диагонали экрана к классу «Малая» или «Большая», также индивидам присвоено свойство «hasSmallDiag» для представления функции  $f_{\text{max,}$ <sub>диагональ</sub>, определяющей степень принадлежности значения диагонали экрана к нечёткому понятию «Малая». Графическое изобɪɚɠɟɧɢɟ ɮ ɮɭɧɤɰɢɢ ɩ ɩɪɢɧɚɞɥɟɠɧ ɧɨɫɬɢ ɧɟɱɺ ɺɬɤɨɝɨ ɦɧɨ ɠɟɫɬɜɚ ݂*ɦɚɥ ɥɚɹ*̴*ɞɢɚɝɨɧɚɥɶ* ɩɪɟɞɫɬɚɜɥɟ ɟɧɨ ɧɚ ɪɢ- сунке 6. Аналогичным образом задаётся функция принадлежности значения яркости к классу «Высокая»  $f_{\text{e} \text{u} \text{c} \text{v} \text{a} \text{a}}$  с лимитирующими значениями *а* и *b*.

Занесение функций принадлежности в онтологию осуществляется посредством написания SWRL-правил [7, 8], которые выглядят следующим образом:

НоваяКомпоновка(?c)^hasLimitValue(Small,?s)^hasConstrDlag(?c,?d)^swrlb:lessThanOrEqu *al(?d,?s) -> >hasSMallD Diag(?c,1.0 0)* 

НоваяКомпоновка(?c)^hasLimitValue(Large,?l)^hasConstrDlag(?c,?d)^swrlb:greaterThanOr *Equal(?d,? ?l) ->hasSM MallDiag(?c c,0.0)* 

НоваяКомпоновка(?c)^hasLimitValue(Small,?s)^hasLimitValue(Large,?l)^hasConstrDIag(?c, ?d)^swrlb:greaterThan(?d,?s)^swrlb:lessThan(?d,?l)^swrlb:subtract(?r,?l,?d)^swrlb:subtract(?sub, *?l,?s)^swrl lb:divide(?d div,?r,?sub) ) ->hasSma allDiag(?c,? ?div).* 

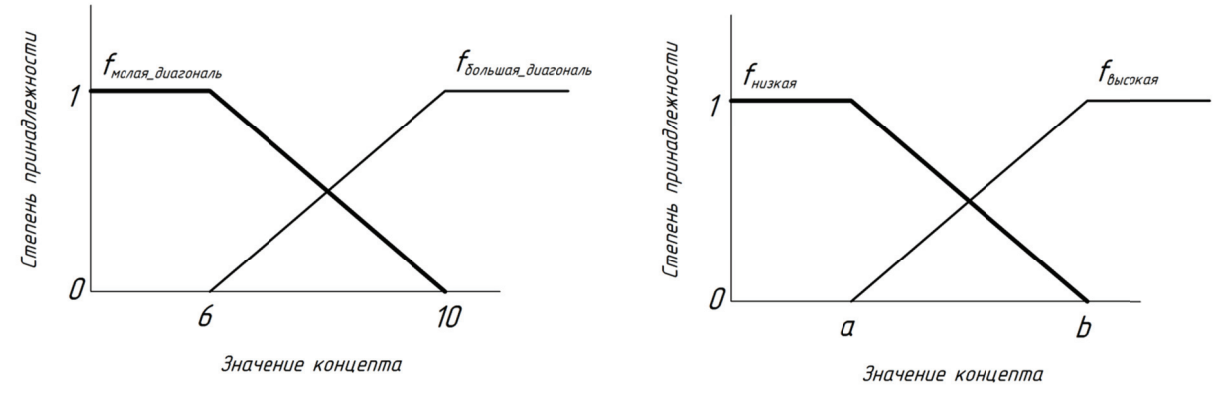

Рисунок 6 – Графическое изображение функций принадлежности нечётких множеств

Для создания правила могут использоваться встроенные в SWRL функции для вычислений: swrlb:add (сумма), swrlb:subtract (разница), swrlb:divide (отношение), swrl:multiply (произведение).

Согласно заданному правилу, диагональ экрана меньше 6 дюймов принадлежит к понятию «Малая» со значением функции принадлежности равным 1, диагональ больше 10 дюймов имеет степень принадлежности к классу «Малая» равную 0. Диагонали экрана от 6 до 10 дюймов относятся к понятию «Малая» со значением функции принадлежности в диапазоне  $0<sub>1</sub>$ 

Выбор рекомендуемого типа подсвета происходит в зависимости от диагонали экрана и яркости. Условно для индикаторов с малой диагональю рекомендовано использовать задний тип подсвета, т.к. он обеспечивает лучшие светотехнические характеристики, а для больших диагоналей предпочтительнее использовать торцевой подсвет, ввиду его меньшего энергопотребления и меньших габаритов. Однако торцевой подсвет можно использовать и при малых диагоналях, если не требуется высокая яркость. re<br>и<br>їх ɯɯ

Для выбора рекомендуемого типа подсвета необходимо задание нескольких нечётких «ЕСЛИ-ТО» правил вывода ЭС.

*Правило 1.* Если Диагональ\_Экрана *Малая* И Яркость Высокая, то Подсвет Задний.

Правило 2. Если Диагональ Экрана Малая И Яркость Низкая, то Подсвет Зад*ний/Торцевой.* 

*Правило 3.* Если Диагональ\_Экрана *Большая* И Яркость Низкая, то Подсвет Торцевой. *Правило 4.* Если Диагональ\_Экрана *Большая* И Яркость Высокая, то Подсвет Торцевой. Правила представляются в виде таблицы 1.

Таблица 1 – Правила вывода экспертной системы

| Нечёткое правило, №   |         |                 |          |          |
|-----------------------|---------|-----------------|----------|----------|
| Диагональ экрана      | Малая   | Малая           | Большая  | Большая  |
| Яркость               | Высокая | Низкая          | Низкая   | Высокая  |
| Рекомендуемый подсвет | Залний  | Торцевой/Задний | Торцевой | Торцевой |

Для комбинирования нецелочисленных значений истинности в нечёткой логике определяется эквиваленты операций И, ИЛИ, НЕТ [9,10]:

 $p1 \text{ W} p2 = \min(p1, p2)$  (т.е. меньшее);

 $p1$  *HJIH*  $p2 = \max(p1, p2)$  (т.е. большее);

HE  $p = 1-pI$  (т.е. обратное значение).

Оператор «И» в правилах 1-4 указывает на то, что коэффициент истинности правил и значение нечёткой переменной «Рекомендуемый подсвет» рассчитывается как меньшее из значений нечётких переменных «Диагональ\_экрана» и «Яркость» для каждого правила.

В дальнейшем необходимо провести процесс дефаззификации для получения чёткого (численного) значения рекомендации. Используем одноэлементную функцию для подсчёта общего коэффициента рекомендации (RV) [7], показанную на рисунке 7, и произведём средневзвешенный расчёт по формуле (1). Степень рекомендации разделена на три уровня: задний (20 единиц), торцевой/задний (50 единиц) и торцевой (80 единиц). 13<br>ca

(1) 
$$
RV = \frac{(zRV \times 20) + (tzRV \times 50) + (tRV \times 80)}{zRV + tzRV + tRV},
$$

где: RV - общий коэффициент рекомендации,

zRV – коэффициент истинности для первого правила (Рекомендуемый подсвет Задний),

tzRV - коэффициент истинности для второго правила (Рекомендуемый подсвет *Торцевой/Задний*),

tRV - коэффициент истинности для третьего и четвёртого правил (Рекомендуемый подсвет *Торцевой*).

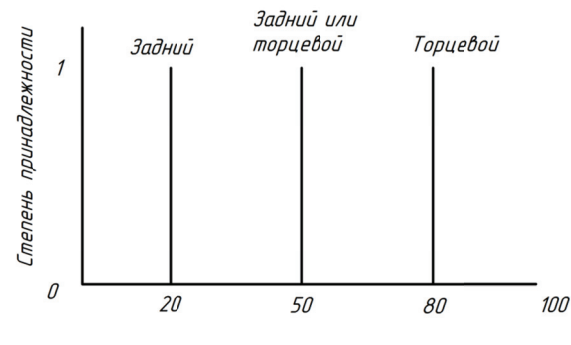

Коэффициент рекомендации

Рисунок 7- График функции для расчёта коэффициента рекомендации

Нечёткие правила 1-4 и расчёт общего коэффициента рекомендации RV заносятся в онтологию при помощи языка SWRL:

*hasSmallDiag(?c,?smd)^hasHighBrightness(?c,?hbr)^swrlb:lessThanOrEqual(?smd,?hbr) ->* hasZRecommendationValue(?c,?smd)

*hasSmallDiag(?c,?smd)^ hasHighBrightness(?c,?hbr)^ swrlb:lessThanOrEqual(?hbr,?smd) -> hasZRecommendationValue(?c,?hbr)* 

*hasSmallDiag(?c,?smd)^ hasHighBrightness(?c,?hbr)^ swrlb:subtract(?lbr,1,?hbr)^ swrlb:lessThanOrEqual(?smd,?lbr) -> hasTZRecommendationValue(?c,?smd)* 

*hasSmallDiag(?c,?smd)^ hasHighBrightness(?c,?hbr)^ swrlb:subtract(?lbr,1,?hbr)^ swrlb:lessThanOrEqual(?lbr,?smd) -> hasTZRecommendationValue(?c,?lbr)* 

*hasSmallDiag(?c,?smd)^ swrlb:subtract(?larmd,1,?smd)^ hasHighBrightness(?c,?hbr)^ swrlb:subtract(?lbr,1,?hbr) ^ sqwrl:makeBag(?bag,?lbr,?hbr)^ sqwrl:max(?max,?bag) ^* 

*swrlb:lessThanOrEqual(?larmd,?max) -> hasTRecommendationValue(?c,?larmd)* 

*hasSmallDiag(?c,?smd)^ swrlb:subtract(?larmd,1,?smd)^ hasHighBrightness(?c,?hbr)^* 

*swrlb:subtract(?lbr,1,?hbr) ^ sqwrl:makeBag(?bag,?lbr,?hbr)^ sqwrl:max(?max,?bag) ^* 

*swrlb:lessThanOrEqual(?max,?larmd) -> hasTRecommendationValue(?c,?max)* 

*hasZRecommendationValue(?c,?zRV)^ hasTZRecommendationValue(?c,?tzRV)^ hasTRecommendationValue(?c,?tRV)^* 

*swrlb:multiply(?mul1,?zRV,20.0)^ swrlb:multiply(?mul2,?tzRV,50.0)^ swrlb:multiply(?mul3,?tRV,80.0)^ swrlb:(?add1,?mul1,?mul2,?mul3)^ swrlb:add(?add2,?zRV,?tzRV,?tRV)^ swrlb:divide(?RV,?add1,?add2)-> hasRecommendationValue(?c,?RV).* 

На основе общего коэффициента рекомендации ЭС выбирает тип подсвета. При значении 20SRVS45 рекомендуемый подсвет Задний, при 45<RV<55 – рекомендуется как Задний, так и Торцевой подсвет, при  $55 \leq RV \leq 80$  – рекомендуемый подсвет Торцевой.

Свойства «hasRecommendedBckl» и «hasRecommendationValue» интерпретируют рекомендуемый тип подсвета и общий коэффициент рекомендации RV. Для этого необходимо задать SWRL правило:

*HoваяКомпоновка(?c)*^ hasRecommendationValue(?c, ?x)^ swrlb:lessThanOrEqual(?x, 45)-> hasRecommendedBckl(?с, «Задний»)

*ɇɨɜɚɹɄɨɦɩɨɧɨɜɤɚ(?c)^ hasRecommendationValue(?c, ?x)^ swrlb:lessThan(?x, 55)^*  swrlb:greaterThan(?x, 45) ->hasRecommendedBckl(?c, «Ториевой или Задний»)

HoваяКомпоновка(?c)^ hasRecommendationValue(?c, ?x)^ swrlb:greaterThan(?x, 55) -> *hasRecommendedBckl(?с, «Торцевой»).* 

Вывод результатов производился при помощи SQWRL-запросов [11], создание которых, как и правил SWRL, происходит в плагине к редактору онтологий Protégé. В таблице 2 представлен результат SQWRL-запроса, отображающий рекомендуемый тип подсвета на основе оценки значения диагонали экрана и яркости проектируемой компоновки. SQWRL-запрос:

*HoваяКомпоновка(?n)* ^ hasConstrDIag(?n, ?z) ^ hasBrightness(?n, ?x) ^ *hasRecommendedBckl(?n, ?bck) ^ hasRecommendationValue(?n, ?v) -> sqwrl:select(?n, ?z, ?x,*  ?bck, ?v) ^ sqwrl:columnNames(«ТЗ», «Диагональ», «Яркость», «Рекомендуемый тип подсве $max$ , «Коэффициент RV»).

| $N_2$<br>$\Pi/\Pi$ | Диагональ<br>экрана,<br>дюймы | Јмалая диагональ | Јвысокая_яркость | zRV | tzRV     | tRV  | <b>RV</b> | Рекомендуемый<br>тип подсвета |
|--------------------|-------------------------------|------------------|------------------|-----|----------|------|-----------|-------------------------------|
|                    |                               |                  | 0,8              | 0,8 | 0,2      |      | 26        | Задний                        |
| $\sim$             |                               | 0,75             | 0,7              | 0,7 | 0,3      | 0,25 | 39,2      | Задний                        |
|                    | 7,8                           | 0,55             | 0,2              | 0,2 | 0,55     | 0.45 | 56,3      | Торцевой                      |
|                    | 8,5                           | 0,4              | 0,6              | 0.4 | 0.4      | 0.6  | 54,3      | Задний/торцевой               |
|                    | 10                            |                  | 0,35             |     | $\theta$ | 0,65 | 80        | Торцевой                      |
| 6                  | l 5                           |                  | 0,9              |     |          | 0.9  | 80        | Торцевой                      |

Таблица 2- Результат запроса пользователя к системе

Рассмотрим методику расчёта коэффициентов рекомендации на примере случая №3 из таблицы 2. Исходными данными в этом случае были диагональ, равная 7,8 дюйма, и условно низкая яркость подсвета.

1) Значение размера диагонали экрана равное 7,8 дюйма необходимо фаззифицировать. Согласно заданной выше функции принадлежности с лимитирующими значениями 6 и 10 дюймов (рисунок 6) происходит расчет функции принадлежности нечёткого множества  $f_{\text{малая\_диагональ}} = \frac{(10-7,8)}{(10-6)} = 0.55$  . Соответственно значение функции принадлежности  $f_{60}$ льшая диагональ =  $1 - f_{\text{Maa} a \theta_{\text{Maa} \text{R}} \cdot \hat{n}} = 0.45$ .

2) По условию высокая яркость подсвета не требуется, поэтому зададим напрямую  $f_{\text{BbICOKaA BDKOCTb}} = 0.2$  . Такой способ определения значения функции принадлежности  $f_{\text{\tiny{BulcokaI}}, \text{\tiny{BplcoCTB}}}$  использован как пример возможности задания конкретного значения степени принадлежности классов онтологии. Соответственно  $f_{\mu\nu\text{sk}a\text{}}$   $q_{\mu\nu\text{sk}b\text{}} = 1 - f_{\text{664}C\text{}} = 0.8$ .

Для расчёта коэффициентов zRV, tzRV и tRV необходимо заполнить таблицу 1, используя полученные значения  $f_{\text{man}, \text{an}}$ <sub>, алазна</sub>,  $f_{\text{Bh}$ <sub>сокая\_яркость</sub> и т.д., согласно Правилам 1-4.

3) В результате имеем таблицу 3 с внесёнными значениями функций принадлежности.

| Нечёткое правило, №   |           |                  |     |      |
|-----------------------|-----------|------------------|-----|------|
| Диагональ экрана      | ے رہے اور |                  | 4:  | ).45 |
| Яркость               | J.Z       |                  |     |      |
| Рекомендуемый подсвет | ZRV       | tzR <sup>T</sup> | tR۱ |      |

Таблица 3 - Расчёт коэффициентов рекомендации по правилам вывода

В соответствии с нечёткими правилами ЭС:

*npasuno 1:* zRV=min(0.55, 0.2)=0.2;

*npaeuno 2:* tzRV=min(0.55, 0.8)=0.55;

*npasuno* 3 *u* 4: tRV=max(min(0.45, 0.8),min(0.45, 0.2))=0.45.

4) Расчёт общего коэффициента рекомендации RV ведётся по формуле (1) на основе полученных zRV, tzRV,  $tRV$  и ЭС делается вывод о рекомендуемом типе подсвета, который в дальнейшем учитывается проектантом при компоновке конструкции дисплея авиационного индикатора.

На рисунке 8 изображена конструкция авиационного дисплея, в которой плата подсвета располагается с одного из торцов ЖК-панели. Такая компоновка имеет ряд преимуществ: малые габариты, высокая энергоэффективность. Однако применение торцевого типа подсвета имеет и некоторые недостатки, связанные с оптическими характеристиками, а именно неравномерность подсвета и относительно низкую яркость. Улучшить оптические свойства дисплея с торцевым подсветом удаётся благодаря применению оптических рассеивающих и светоусиливающих полимерных плёнок, а также при помощи определённой формы светопровода (например, клиновидной). Для минимизации потерь яркости подсвета при прохождении света через границы раздела сред воздух-стекло может применяться склейка ЖКпанели с защитным стеклом. Оптическая склейка является сложной технологически, однако позволяет значительно улучшить световые характеристики дисплея, а так же увеличить ударопрочность, превращая панель в триплекс.

На рисунке 9 в разрезе показан авиационный ЖК-дисплей с задним подсветом. Такая компоновка применяется при высоких уровнях внешней засветки. Для отведения тепла плата со светодиодами установлена на радиатор, что приводит к увеличению массогабаритных характеристик индикатора. Поэтому для принятия проектного решения необходимо также учи-

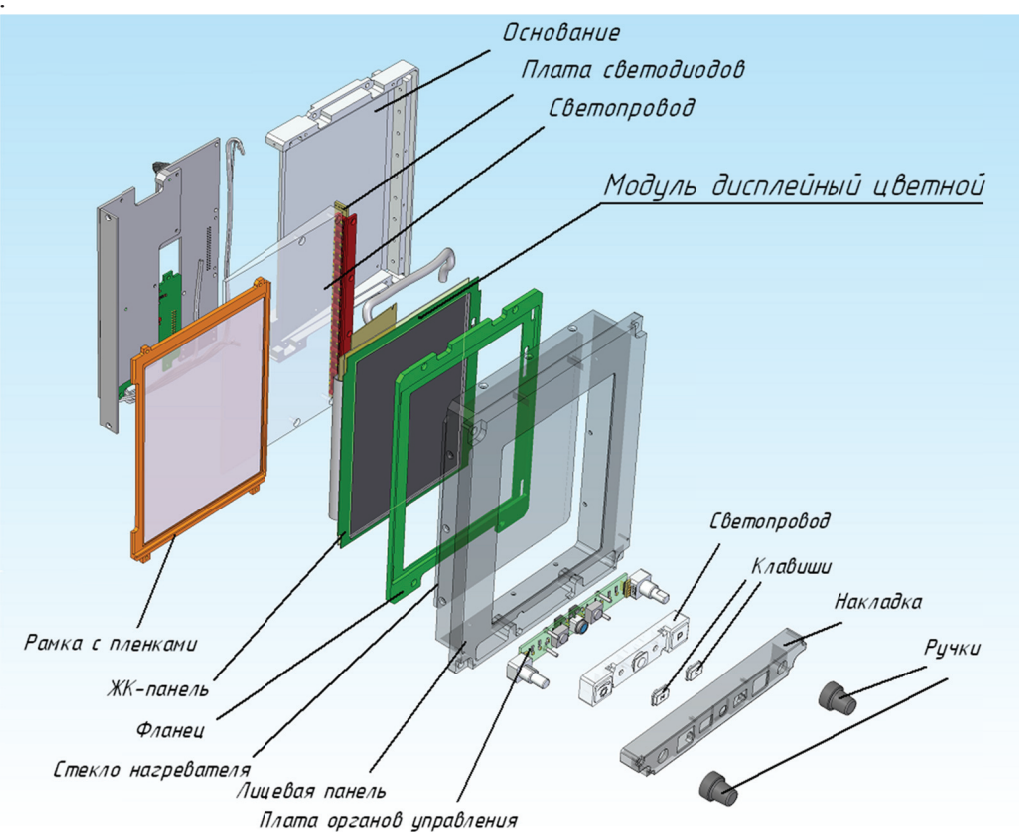

тывать и ограничения по массе, что является особо важным для изделия авиационного назначения. oʻo

Рисунок 8 - Конструкция авиационного дисплея с торцевым подсветом

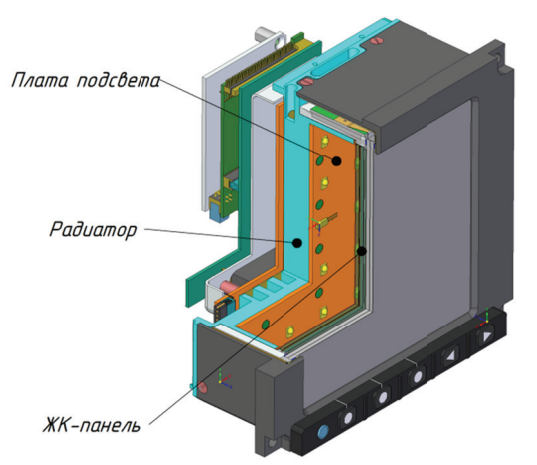

Для учёта различных факторов, влияющих на выдачу рекомендации, ЭС на основе онтологии дополняется наборами нечётких правил вывода, которые определяют взаимосвязь различных характеристик индикатора и применяемых в нём конструктивных решений. Так удаётся достичь оптимального соотношения по нескольким характеристикам проектируемого изделия: стоимости, технологичности, прочности, светотехнике и т.д.

Предлагается использовать онтологический

#### Заключение

Рисунок 9 - Задний подсвет ЖК-дисплея подход для решения задачи концептуального и эскизного проектирования многофункционального

Разрабатываемая на основе онтологии ЭС помощи при проектировании индикатора поможет инженеру в разработке изделия на начальных этапах. Показана возможность внедрения аппарата нечёткой логики в разработанную онтологию при помощи SWRL правил с целью парата нечёткой логики в разработанную онтологию при помощи SWRL правил с целью<br>формирования рассуждений, принятия решений и выдачи рекомендаций при помощи SQWRL-запросов. В качестве примера функционирования ЭС рассмотрен процесс подготовки рекомендации выбора типа подсвета в зависимости от размера диагонали и требуемой яриндикатора ав виационного н назначения. 0'<br>지.<br>IT

кости экрана. Дальнейшая работа направлена на дополнение онтологии и расширение применения нечёткой логики. Кроме того, необходимо создание удобного интерфейса для введения исходных данных и отображения рекомендаций и проектных решений ЭС.

#### Список источников

- [1] *Добров*, Б.В. Онтология и тезаурусы: модели, инструменты, приложения. / Б.В. Добров, В.В. Иванов, Н.В. Лукашевич, В.Д. Соловьев. – М.: Бином. Лаборатория знаний, 2009. – 173 с.
- [2] *Шустова, Д.В.* Подход к разработке семантических основ информационных систем для проектирования и произволства авиационной техники. / Онтология проектирования.  $-2015$ .  $-$  T.5,  $\mathcal{N}$ 1(15).  $-$  C, 70-84.
- [3] *Гаврилова, Т.А.* Базы знаний интеллектуальных систем. / Т.А. Гаврилова, В.Ф. Хорошевский.– Санкт-Петербург: Питер, 2000. – 382 с.
- [4] *Корнеев*, В.В. Базы данных. Интеллектуальная обработка информации. / В.В. Корнеев, А.Ф. Гареев, С.В. Васютин, В.В. Райх. – Москва: Нолидж, 2000. – 352 с.
- [5] *Calegari S* Integrating Fuzzy Logic in Ontologies / S. Calegari, D. Ciucci // In Proceedings of the Eighth International Conference on Enterprise Information Systems - 2006. Volume 2: ICEIS, - P.66-73. DOI: 10.5220/0002496100660073.
- [6] *Валькман, Ю.Р.* Проектирование онтологии для правовой предметной области на основе текстового контента с использованием нечеткой логики. / Ю.Р. Валькман, Е.А. Хала // Онтология проектирования. – 2014.  $-$  N<sub>2</sub>2(12). – C. 19-39
- [7] *HattaFudholi D.* Application of Protégé, SWRL and SQWRL in fuzzy ontology-based menu recommendation. / D Hatta Fudholi, N. Maneerat, R. Varakulsiripunth. - ISPACS 2009. - DOI: 10.1109/ISPACS.2009.5383759.
- [8] *Черняховская, Л.Р.* Поддержка принятия решений для оценки качества предоставления государственных услуг с применением онтологического подхода. / Л.Р. Черняховская, В.Е. Гвоздев, А.Ф. Галиуллина // Онтология проектирования. – 2016. – Т.6,  $N\simeq 2(20)$ . – С. 193-204.
- [9] Змитрович, А.И. Интеллектуальные информационные системы. / А.И. Змитрович. Минск: Тетра Системс, 1997. – 367 с.
- [10] **Форсайд, Р.** Экспертные системы. Принципы работы и примеры / Р. Форсайд // пер. с англ. Москва: Радио и связь, 1987. – 221 с.
- [11] *O'Connor M.* SOWRL: a query language for OWL. / M. O'Connor, A. Das // Proceedings of the 6<sup>th</sup> International Conference on OWL: Experiences and Directions (OWLED-2009). - 2009. -Vol. 529. - P. 208–215.

# **THE USE OF ONTOLOGY APPROACH FOR AIRCRAFT DISPLAY DESIGN**

## $\mathbf{Y}.\mathbf{K}.\ \mathbf{Gorelov}^1,\ \mathbf{S}.\mathbf{K}.\ \mathbf{Kiselev}^2$

*Ulyanovsk State Technical University, Ulyanovsk, Russia*  <sup>1</sup>*gur-ok@yandex.ru,* <sup>2</sup> *ksk@ulstu.ru* 

#### **Abstract**

The authors suggest an ontological approach to the creation of expert decision-making support system for aircraft displays' schematic conceptual design. Protégé, an open-source ontology design software, is used to develop display ontology. An implementation of fuzzy logic in display of ontology using SWRL (Semantic Web Rule Language) is shown. Structure of relationships between objects in fuzzy ontology is presented schematically. SQWRL (Semantic Query Web Rule Language) is used to perform a query in display design recommendation. As an example, a recommendation feature to give display backlight design recommendation by few factors, such as display diagonal and brightness level, is developed using fuzzy ontology. Membership functions are defined in Protégé editor by putting the property values along with the property. The defuzzification process is based on the set of "IF-TO" fuzzy rules that are used for the calculation of total recommendation crisp value. SWRL built-in functions are used to simulate the calculation process. An implementation of expert system recommendation is illustrated in the aircraft display design projects, in particular, the design of backlight module is given. Using an ontology with fuzzy logic in aircraft display design is new.

Keywords: ontology, knowledge, aircraft display, expert system, fuzzy logic.

Citation: Gorelov YK, Kiselev SK. The use of ontology approach for aircraft display design [In Russian]. Ontology of designing. 2018; 8(3): 400-411. DOI: 10.18287/2223-9537-2018-8-3-400-411.

### **References**

- [1] Dobrov BV, Ivanov VV, Lukashevich NV, Solovyev VD. Ontology and Thesaurus: Models, Tools, Applications. [In Russian]. Moscow: Binom; 2009. - 173 p.
- [2] **Shustova DV**. Approach to developing a semantic basis of information systems for aircraft systems design and production. [In Russian]. Ontology of designing. 2015; 5(1): 70-84.
- [3] Gavrilova TA, Horoshevskiy VF. Intellectual Systems Databases. [In Russian]. St. Petersburg: Piter; 2001.
- [4] Korneev VV, Gareev AF, Vasyutin SV, Reich WW. Databases. Intelligent processing of information. [In Russian]. Moscow: Nolidg; 2000. - 352 p.
- [5] Calegari S, Ciucci D. Integrating Fuzzy Logic in Ontologies. In Proceedings of the Eighth International Conference on Enterprise Information Systems - 2006. Volume 2: ICEIS, - P.66-73. DOI: 10.5220/0002496100660073.
- [6] Valkman IR, Hala CA. Ontology design based on the text content with fuzzy logic for legal domain. [In Russian]. Ontology of designing. 2014; 2(12): 19-39.
- [7] Hatta Fudholi D, Maneerat N, Varakulsiripunth R. Application of Protégé, SWRL and SQWRL in fuzzy ontology-based menu recommendation. ISPACS; 2009. - DOI: 10.1109/ISPACS.2009.5383759.
- [8] Chernyakhovskaya LR., Gvozdev VE, Galiullina AF. Decision support for assessing of public services provision quality using ontological analysis [In Russian]. Ontology of designing. 2016; 6(2): 193-204. - DOI: 10.18287/2223-9537-2016-6-2-193-204.
- [9] *Zmitrovich AI*. Intelligent information systems [In Russian]. Minsk: Tetra Systems; 1997.
- [10] Forsyth R. Expert systems. Principles and case studies. [In Russian]. Moscow: Radio I Svvaz: 1987.
- [11] O'Connor M., Das A. SOWRL: a query language for OWL // Proceedings of the 6<sup>th</sup> International Conference on OWL: Experiences and Directions (OWLED-2009). 2009; 529: 208-215.

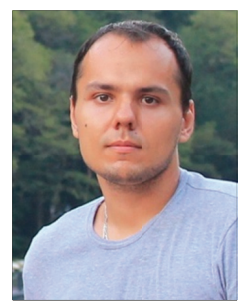

Сведения об авторах

Горелов Юрий Константинович. 1988 г. рождения. Окончил факультет информационных систем и технологий Ульяновского государственного технического университета (УлГТУ). Аспирант кафедры «Измерительно-вычислительные комплексы» УлГТУ. Инженер-конструктор AO «Ульяновское конструкторское бюро приборостроения». Работает в области проектирования бортовых систем электронной индикации.

Yuriy Konstantinovich Gorelov (b. 1988) graduated from the Faculty of Information Systems and Technologies of Ulyanovsk State Technical University; Postgraduate Student of the Department of Measuring and Computing Systems of Ulyanovsk State Technical University; Design-Engineer of the Ulyanovsk Instrument Manufacturing Design Bureau; works in designing of aircraft electronic display systems.

Киселев Сергей Константинович, 1966 г. рождения. Доктор технических наук, окончил Ульяновский государственный политехнический институт по специальности «Авиаприборостроение». Профессор и заведующий кафедрой «Измерительно-вычислительные комплексы» УлГТУ. Имеет монографии, статьи, патенты в области приборостроения.

Sergei Konstantinovich Kiselev (b. 1966) Doctor of Engineering; graduated from Ulyanovsk Polytechnic Institute with a specialty in Aircraft Instruments Engineering; Professor and Head of the Department of Measuring and Computing Systems of Ulyanovsk State Technical University; an author of monographs, articles, and patents in the field of instrument engineering.

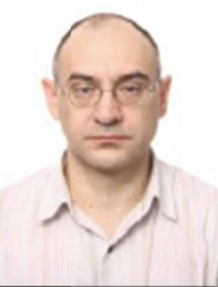